# **j-Pilot**

**jPilot** je program pro synchronizaci Palm zařízení s Linuxem. Je velmi podobný Palm Desktopu a má mnoho pokročilých funkcích. Umožňuje také přímo z prostředí aplikace jednoduchou instalaci programů. Zatím však nezvládá instalaci na paměťové karty.

**E** Postup byl testován ve [vydání](https://wiki.ubuntu.cz/vyd%C3%A1n%C3%AD) 7.10 (Gutsy Gibbon). Toto vydání obsahuje již předinstalovanou základní sadu potřebných aplikací, jako je gnome-pilot. Konfigurace lze provádět z menu systému **Zařízení PalmOS**. Tento postup je blíže popsán v článku [PalmOS.](https://wiki.ubuntu.cz/palmos) Zde navrhnutý způsob pomocí aplikace jPilot je alternativní a konfiguraci stačí provést pouze v tomto programu. V tomto velmi stručném návodu budu předpokládat USB (příp. serial). j-Pilot jsem testoval se zařízením Zire 31. Rozchození synchronizace bylo velmi jednoduchou záležitostí a tak by tomu mohlo být i v mnoha jiných případech.

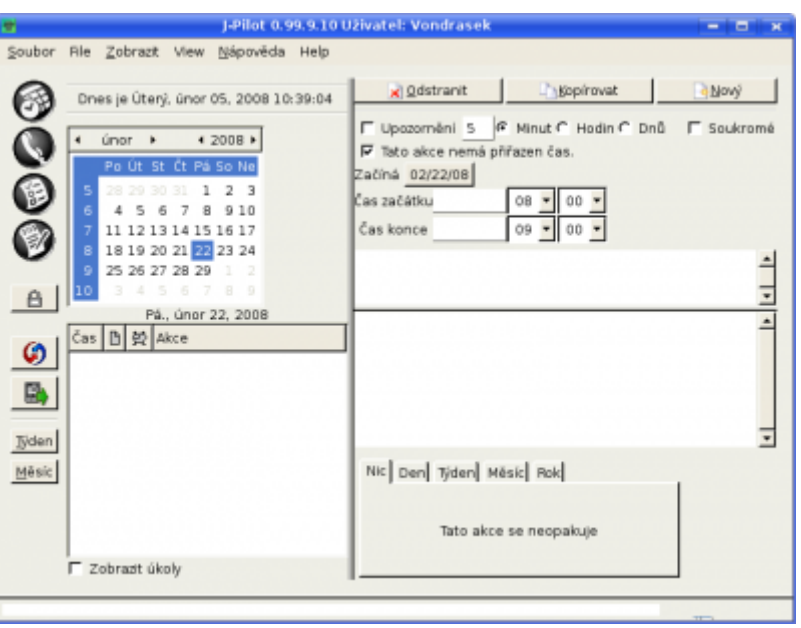

## **Instalace a spuštění**

Programse [nainstaluje](https://wiki.ubuntu.cz/instalace_program%C5%AF) balíkem jpilot. Možná budete chtít také nainstalovat balíky jpilotplugins (3 pluginy pro jpilot- Expenses, SyncTime, KeyRing) a jpilot-backup (zlepšuje možnosti zálohování v jpilotu, které je tak mnohem flexibilnější).

Aplikaci najdete v nabídce **Kancelář** nebo spustíte z [terminálu](https://wiki.ubuntu.cz/termin%C3%A1l) příkazem jpilot.

### **Nastavení**

Nastavení je velmi jednoduché. V příslušném menu a sekci je třeba zadat především následující:

- Sériový port: bude /dev/ttySx pro starší zařízení nebo **/dev/pilot** asi pro většinu nových s USB příp. zkusit /dev/ttyUSB0.
	- speciálně pro Zire 31 je třeba zadat jako sériový port **usb:** (kvůli bugu)
- rychlost přenosu bude potřeba nastavit jen pro starší zařízení se sériovým portem

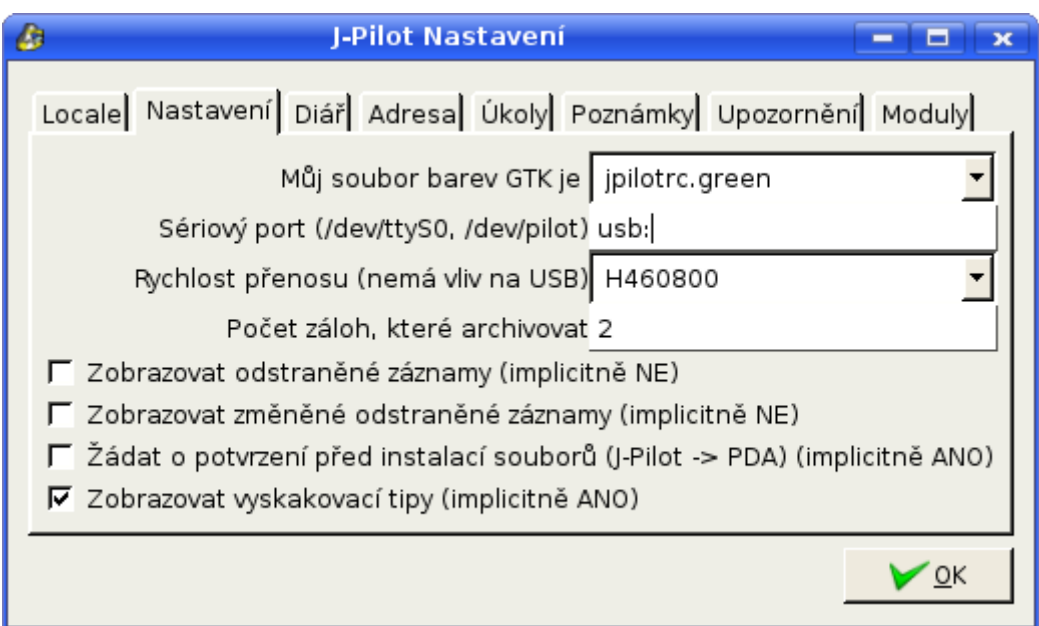

# **Instalace programů**

V nabídce **Soubor** → **Instalovat** si v dialogovém okně vybrat požadované soubory (formát .prc) pro instalaci. Vlastní instalace pak synchronizačním tlačítkem/ikonou jak v programu, tak v Palmu.

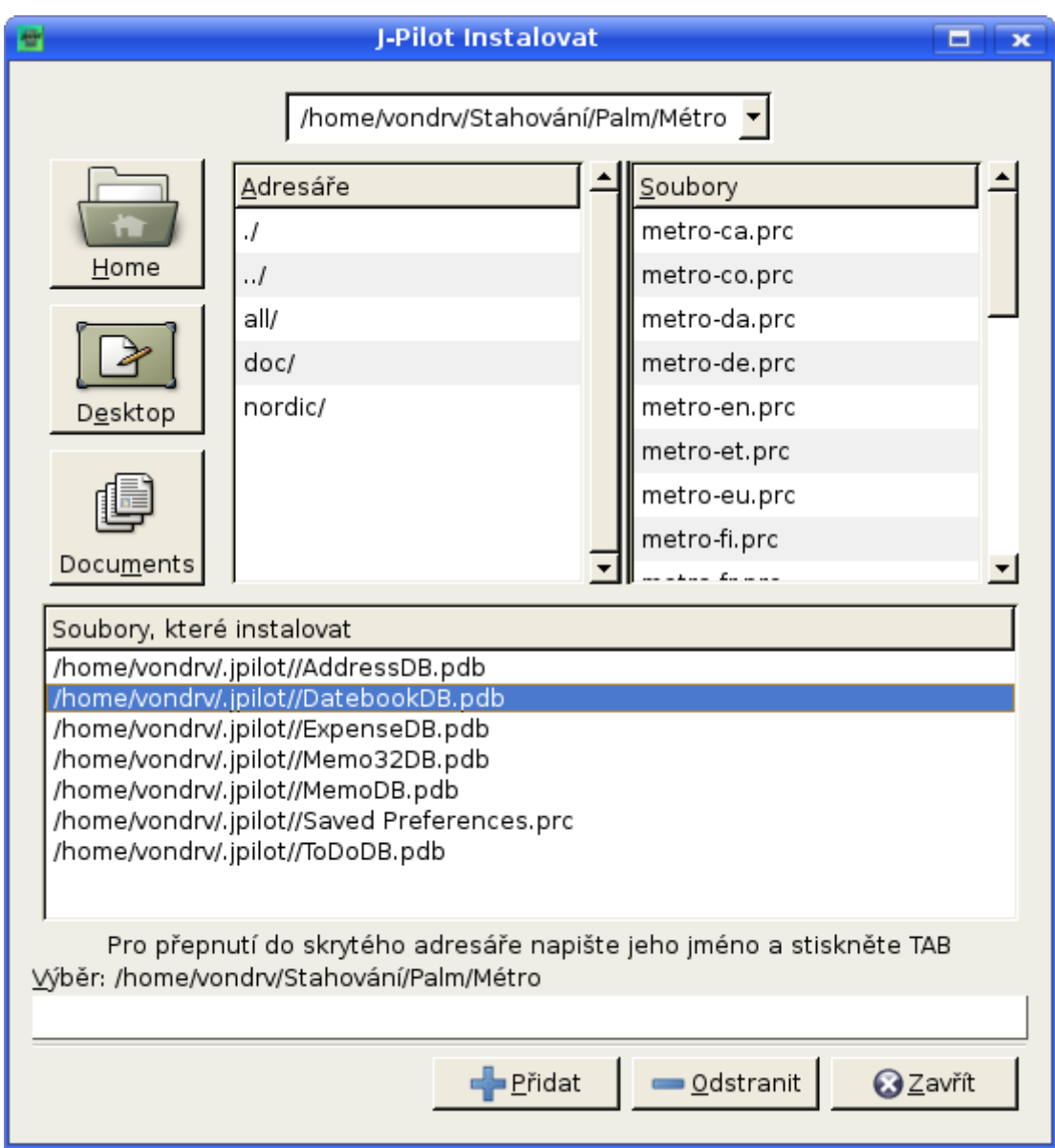

#### **Synchronizace**

- Základní synchronizace s Kalendářem, Úkoly apod. by měla být bez problémů a zřejmá
- existují další pluginy pro synchronizaci s populárními emailovým klienty (např. Sylpheed, Evolution)- viz. též odkazy
- základní funkce Zálohy a obnovení jsou již zahrnuty
- intuitivní a jednoduché ovládání by nemělo činit problémy, navíc program mluví česky

### **Odkazy**

- [Domovská stránka programu](http://jpilot.org/)
- [Recenze na Root.cz](http://www.root.cz/clanky/palm-os-a-linux-synchronizace-v-gui/)
- [Linuxexpres: Sylpheed](http://www.linuxexpres.cz/software/sylpheed)

From: <https://wiki.ubuntu.cz/>- **Ubuntu Česká republika**

Permanent link: **<https://wiki.ubuntu.cz/j-pilot>**

Last update: **2019/02/25 18:21**

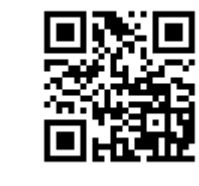